## **OSPF DR-BDR Elect**

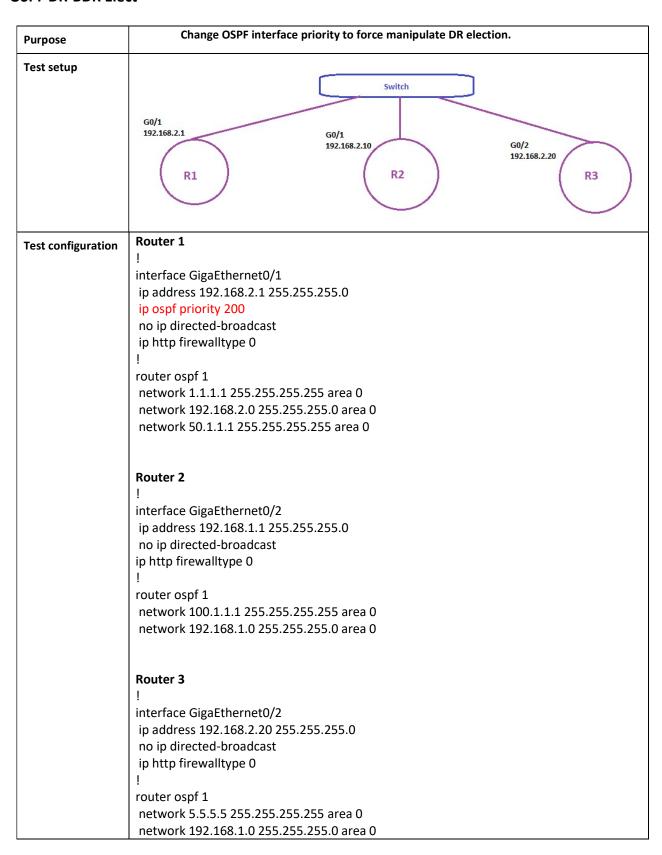

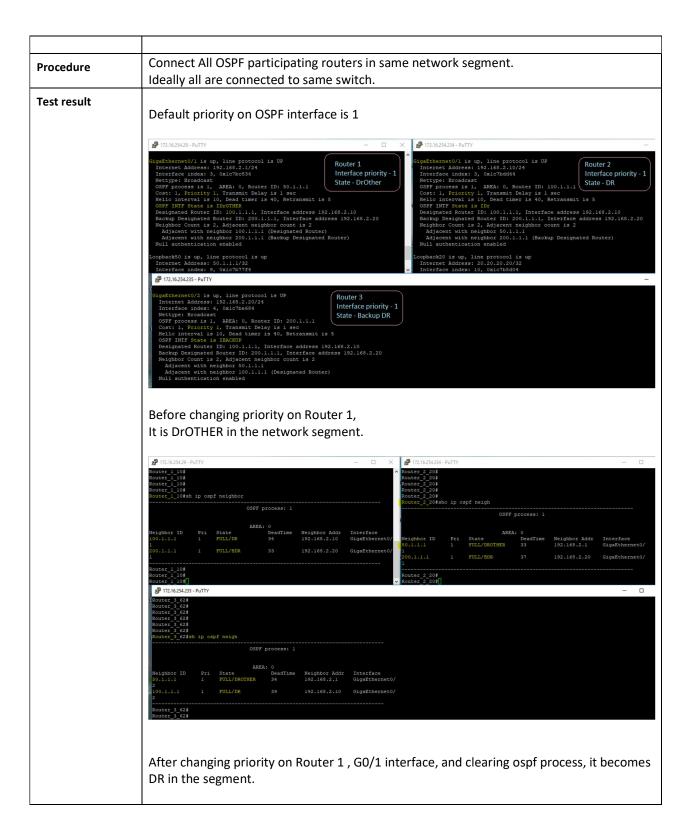

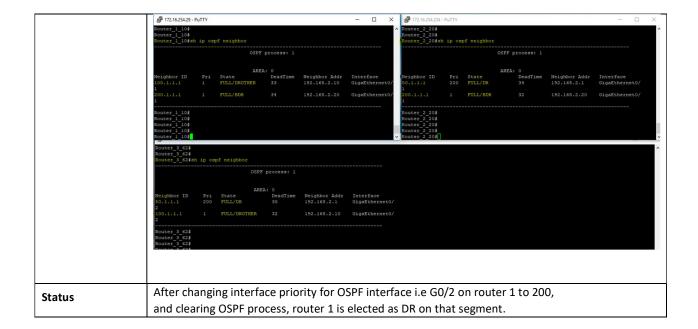